## PLAGIAT MERUPAKAN TINDAKAN TIDAK TERPUJI

## **ABSTRAK**

Dalam proyek yang dilaksanakan, bertujuan untuk memudahkan pengguna / klien melakukan update sistem operasi pada linux Ubuntu pada server lokal, tanpa harus melakukan update di server yang berada di luar jaringan. Repository lokal adalah sekumpulan paket aplikasi atau program untuk sebuah sistem operasi, yang didapatkan dari proses mirror pada web server, lalu meletakan hasil mirroring pada server sendiri. Dengan membuat sebuah repository lokal yang berada di server sendiri, maka repository tersebut dapat diakses oleh seluruh jaringan yang berada dalam jangkauan LAN. Jadi kedepannya tidak akan mengalami kesulitan dalam mengakses repository jika internet mengalami gangguan, karena sudah memiliki repository sendiri yang dapat akses kapan saja hanya dengan mengkoneksikan komputer dengan server yang menyimpan repository, dan setiap komputer yang berada jaringan tersebut dapat mengakses repository lokal di server. Sebagai pendukung pelaksanaan, penulis menggunakan software VMware Workstation Pro, yang di dalamnya terinstal sistem operasi linux ubuntu, karena akan melakukan mirroring repository Ubuntu. Penulis berharap proyek yang akan dijalankan nantinya bisa digunakan di dalam lingkup kecil atau besar dengan menggunakan metode yang akan dikerjakan nantinya.

## PLAGIAT MERUPAKAN TINDAKAN TIDAK TERPUJI

## **ABSTACT**

In the implemented project, it aims to make it easier for users / clients to update the operating system on Ubuntu linux on a local server, without having to update on a server that is outside the network. A local repository is a set of application or program packages for an operating system, which is obtained from the mirroring process on a web server, then places the mirroring results on the server itself. By creating a local repository that is on your own server, the repository can be accessed by all networks within LAN coverage. So in the future there will be no difficulty accessing the repository if the internet is experiencing problems, because it already has its own repository which can be accessed at any time by simply connecting a computer to the server that stores the repository, and every computer on the network can access the local repository on the server. As a support for implementation, the author uses the VMware Workstation Pro software, which includes the Ubuntu Linux operating system installed, because it will mirror the Ubuntu repository. The author hopes that the project that will be carried out later can be used in a small or large scope by using the method that will be worked on later.

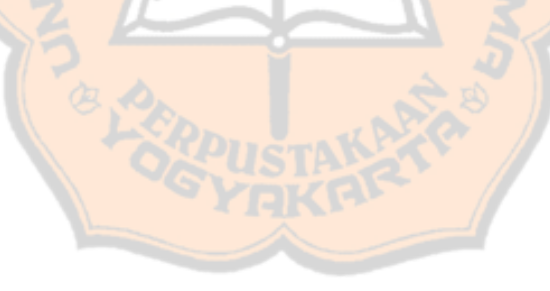